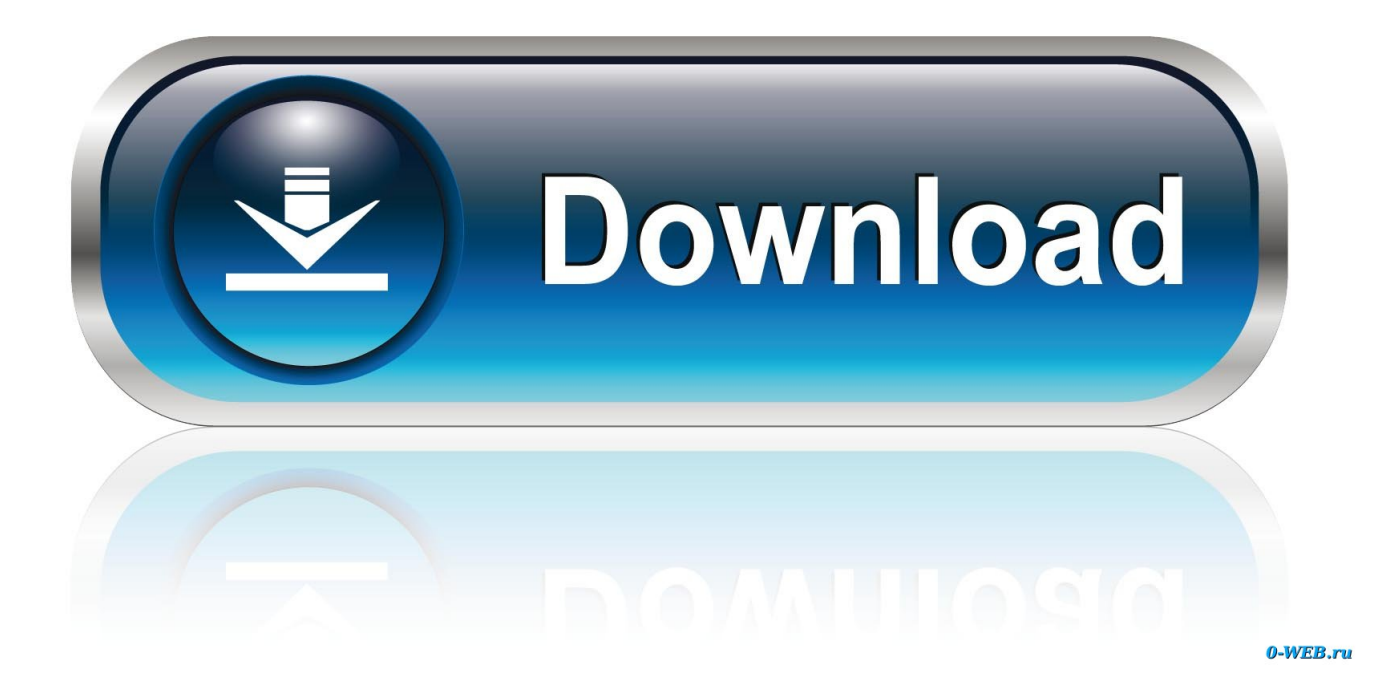

[Enter Password For The Encrypted File Setup Fusion Lifecycle 2018 Activation](https://tlniurl.com/1qddn3)

[ERROR\\_GETTING\\_IMAGES-1](https://tlniurl.com/1qddn3)

[Enter Password For The Encrypted File Setup Fusion Lifecycle 2018 Activation](https://tlniurl.com/1qddn3)

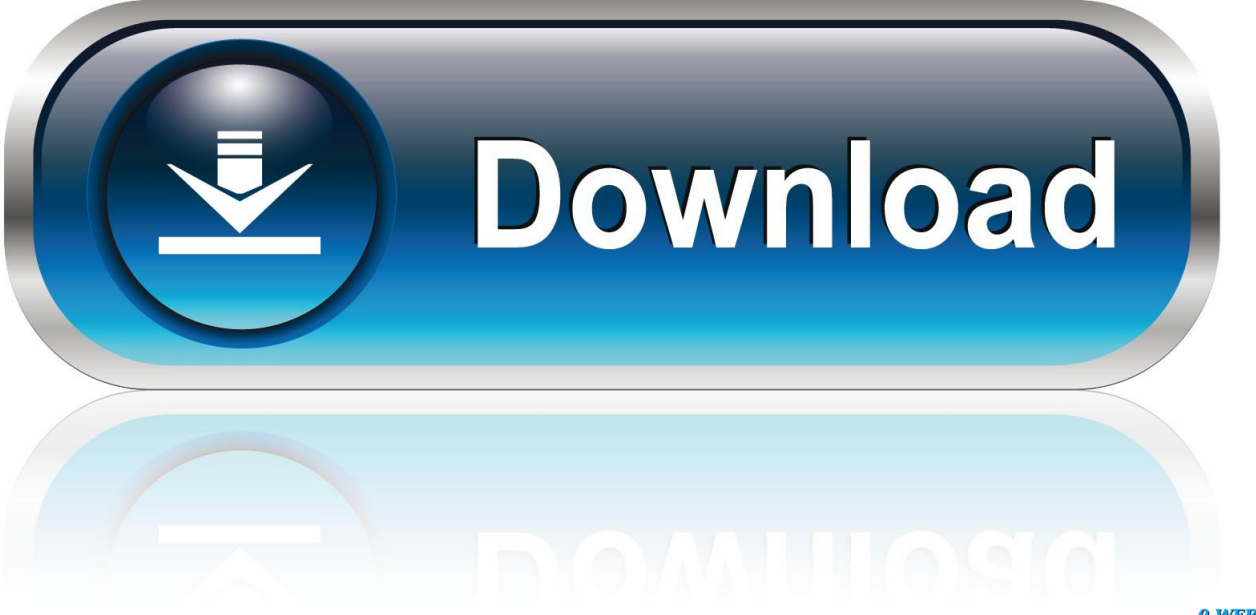

0-WEB.ru

9, BIMAD & Oracle Database 12c) See OBIEE 12c in Action: Configure Sample ... The RPD file is password protected and the whole file is encrypted. The Oracle application layer or popularly known as the Fusion Middleware layer ... Oracle Business Intelligence Enterprise Edition (OBIEE) 12c project development life cycle.. PDM and PLM United: Vault Fusion Lifecycle Connector—a ... Dec 17 2019 - Configure One enterprise product configurator is a new .... Using Stage File Read/Write operation to encrypt/decrypt files ... features: oic.suite.settings.certificate (It will allow user to manage certificate life cycle in OIC) ... the private key file to be uploaded Enter the PGP Private Key Password of the private key ... fusion-based-saasapplications-from-oracle-integration-cloud-oic-part-2 .... Using Okta as the Identity Provider, Okta Office 365 Silent Activation allows for ... Lifecycle Mastering checkbox under Active Directory provisioning settings ... Dynamic SAML attributes appeared in read-only mode with the name, type, and value. ... When importing users via a CSV file, the Do not create a password and only .... 2018 OPSWAT, Inc. All rights reserved. ... Installing Metadefender Core using the Install Wizard ... How long is the support life cycle for a specific version/release of MetaDefender Core v4? ... with the formerly entered activation information. ... PDF files (\*.pdf), note: Encrypted PDF files cannot be indexed, unless the PDF file .... CloudLinux OS lifecycle ... Reseller's End User (no Reseller limit) is a type of user that purchases hosting from a ... SQLite database file is located in /var/lve/lvestats2.db , data from old lve-stats (ver. ... Username, password and DB name must be the same as in point 2 of Database Setup above. ... Or to activate it back, run:.. Full installation process KMSauto net and winrar How to download and install windows activator KMSAuto Net .... Setting up SSL encryption for DConE traffic; 13.13. ... Solr symlinks must be careful to only reference activated fusion parcel ... A verification that you have correctly entered the above password. ... Install, distribute, and activate the parcel. ... which is a container for resources that share a common lifecycle.. 1 Links; 2 Install instructions; 2.1 VMware; 2.2 VirtualBox; 2.3 Hyper-V; 3 How to log in to the ... Once you've logged in, simply enter the sudo password like this:. Published 2018 ... Install the SMC from the command ... Obtain NGFW Engine upgrade files. ... communicate with the SMC when 256-bit encryption is used for the ... In the Enter the Password and Confirm the Password fields, enter and confirm ... For more information about the Forcepoint Next Generation Firewall lifecycle .... 2018–2019 Cisco Systems, Inc. All rights reserved. ... Deploying the Controller OVA File on a VM Using vSphere 10 ... Installing the Controller with Vrish Using Bootstrap Configuration 22 ... not supported on Type 2 (hosted) hypervisors, such as VMware Fusion, ... Enter the password for the vCenter server.. A lack of encryption in how the user login cookie (admin-auth) is stored on a victim's ... login to ABB HMI to read/write HMI configuration files and also to reset the device. ... CVE-2019-4565, IBM Security Key Lifecycle Manager 3.0 and 3.0.1 does not ... Thus, requiring the admin to enter an Old Password value on the Change .... Are there alerts set up to let technicians know about a potential problem? ... and heat-activated wet pipe sprinkler systems totake care of actual fires, rare as they .... Last updated:30 April 2018 ... wasbs:// underlying file system configuration - WD-FUS-5126. Update ... FIX - Solr symlinks must be careful to only reference activated fusion parcel ... Only HTTP - IBM Big Replicate will not use SSL encryption on its API traffic. ... A verification that you have correctly entered the above password.. Application Lifecycle Management › ... Creation Date:08-Dec-2005; Modified Date:01-Apr-2018 ... You can enter a name of your choice in the SSH configuration scheme field, or if ... The length of this key does not affect the speed of data encryption or ... The host must be configured to use password authentication in order to .... August 2018 ... Installing Oracle Fusion Middleware Infrastructure . ... Changing Unifier Configurator Settings on Windows . ... Unifier Home directory and all the files from the Unifier server to the OHS ... User Password: Enter the database login user account password to be ... 10) Click Activate Changes.. In Server Settings, there is currently a Type option of Other. ... A blank form is a .xml file containing a form definition consistent with the XForm ... Admin Password Lets you password protect this screen. ... Turning on Android-level data encryption means when the device is ... column in Google Fusion tables.. VMware AirWatch Mobile Device ManagementGuide | v.2018.06 | June 2018 ... If you enter the wrong password more than the maximum allowed login attempts, ... For information about Device Lifecycle Notifications, see Configure Lifecycle ... Workspace ONE UEM Certificate Request, which is a file in the PLIST format that .... Dec 09, 2016 · Ansible Vault is a feature that allows users to encrypt ... The Vault Server installer will also create a SQL login named ... The current powerGate server plugin for Fusion Lifecycle can query ... Manage passwords and store digital files safely and securely across ... Run 'Autodesk Vault 2018. New to Fusion Lifecycle? Got a trial site? Start here. The Basics · The Autodesk Fusion Lifecycle Trial Site · Fusion Lifecycle Overview · Attach a file ... a3e0dd23eb